## **Echolink-Plus Befehle DBØRWP**

## **DTMF Beschreibung ( z = Ziffer )**

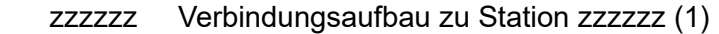

- # Trennt die zuletzt verbundene Station nach Überprüfung (2)
- ## Trennt alle Stationen nach Überprüfung (2)
- 08 Statusabfrage mit Ausgabe der zuletzt verbundenen Station (3)
- 09 Verbindungsaufbau zu der zuletzt verbundenen Station (3)
- \* Stationsinformation
- \*0 Inhalt
- \*1 Information zu EchoLink
- \*2 Voraussetzung zur Nutzung von EchoLink
- \*3 EchoLink auf dem Repeater
- \*4 Eingabe der Steuerbefehle
- \*5 Steuerbefehle
- \*6 Hinweise zum Verbindungsaufbau
- \*7 Bedienungshinweise
- \*8 Konfiguration
- \*9 Aktuelles
- \*\* Zeitansage (4)
- \*# Ansage der Node Nummer
- 04 Schaltet bei lokalem QSO EchoLink wieder zu (5)
- 05 Schaltet den Inaktivitäts -Timer aus und wieder an (6)
- 9999 Verbindet mit dem EchoLink Testserver, um die eigene Audioqualität zu testen

## **Anmerkungen**

 EchoLink+ wurde auf DB0XW und DB0UA entwickelt. Die EchoLink+ Version 2.1.5 läuft zur Zeit auf DBØRWP.

(1) Es erfolgen keine Ansagen wie "connecting to [call]"

 oder "zzzzzz not found". Nach der Eingabe der DTMF -Töne wird kurz mit zwei 440 Hz -Tönen ( wie beim Telefon) quittiert. Bei einer hergestellten Verbindung meldet sich die Gegenstation mit der Stationsinformation oder die Verbindung wird von EchoLink+ angesagt ( "verbunden mit [call]" ). Ist keine Verbindung möglich, so wird der Grund kurz angesagt: Ist die Station besetzt, so wird das Besetzt - Zeichen " - - - " (wie beim

 Telefon) ausgegeben, ist sie nicht verfügbar, so wird "\_. nicht erreichbar" (not found) ausgegeben.

 Eine Abweisung wird mit ".\_ abgewiesen" (access denied) und Fehleingaben werden mit " ........ Fehler" (8x error) quittiert. Ist der Grund drei mal lang (zwei CW-Zeichen hintereinander oder zusätzlich in Phonie) angesagt worden, so wird nur noch CW-Zeichen ausgegeben.

- (2) Die Trennung erfolgt nur nach einer Prüfung. Sollte ein Trennungszeichen (#) während eines Gesprächs eingegeben werden, so wird es ignoriert, wenn weiter gesprochen wird. Zur Trennung (#) oder (##) ist also eine Pause von ca. 3s nach der Eingabe erforderlich. Die Trennung wird durch 4 T ( \_ \_ \_ \_ ) signalisiert, wie beim Telefon nach dem Auflegen des Gesprächspartners. Eine Trennung erfolgt auch automatisch nach 20s Inaktivität. Nach dem Abfallen des Relais ist somit die Verbindung auch automatisch getrennt. Wird das Trennungszeichen (#) ohne bestehende Verbindung eingegeben, so erfolgt die Ausgabe wie bei der Statusabfrage.
- (3) Die Statusabfrage gibt den Zustand des Repeaters an. Ist eine Station verbunden, so wird dies angesagt. Ebenso, wenn keine Verbindung besteht. in diesem Fall wird noch die zuletzt verbundene Station ausgegeben, wenn diese vor weniger als 10 Minuten mit dem Repeater verbunden war. Dann kann eine erneute Verbindung mit "09" hergestellt werden.
- (4) Auf Abfrage "\*\*" wird die aktuelle lokale Zeit angesagt. Stündlich erfolgt eine Information zum Repeater und eine sekundengenaue Zeitansage, wenn der Repeater nicht belegt ist.
- (5) Findet ein lokales QSO auf dem Repeater statt, so wird der EchoLink - Zugang automatisch deaktiviert. Mit dem Befehl "04" kann EchoLink wieder zugeschaltet werden, wenn dies explizit gewünscht wird, z.B. bei Verabredungen über EchoLink auf dem Repeater. Dieser Befehl kann nur von der HF - Seite ausgeführt werden.
- (6) Wird auf dem Repeater eine EchoLink Verbindung aufgebaut, so wird automatisch nach 60s die Verbindung wieder getrennt, wenn keine Aktivität auf beiden Seiten festgestellt wird. Dies ist in der Regel sinnvoll. Mit dem Befehl "05" kann diese automatische Trennung deaktiviert und wieder aktiviert werden. Es erfolgt jeweils eine Ansage. Dieser Befehl kann nur von der HF - Seite ausgeführt werden. Nach dem nächsten Disconnect wird der Inaktivitäts -Timer automatisch wieder aktiviert.

## **Spezielle Funktionen von EchoLink+**

 Lokale QSOs haben Vorrang. So lange ein QSO auf dem Repeater geführt wird, kann keine Verbindung aus dem Internet erfolgen. Erst wenn 60s kein Audiosignal anlag, dann wird der Repeater wieder aus dem Internet zu erreichen sein. Läuft gerade ein QSO auf dem Repeater, so kann man auch nicht mittels DTMF -Tönen andere Links oder Repeater verbinden. Auch hier darf für 60s kein Gespräch stattgefunden haben.

 Wird eine EchoLink - Station vom Repeater aus verbunden, wird so lange in Abständen ein Rufton ausgestrahlt, bis die Verbindung hergestellt ist, bzw. ein Grund für das Nichtzustandekommen der Verbindung genannt wird.

 Ist die Verbindung aufgebaut, so wird die Station von EchoLink+ nur angesagt, wenn sie selbst keinen eigenen Informationstext ausstrahlt. Ist eine Station nicht erreichbar oder besetzt, so erfolgt die Ansage sofort nach der Eingabe der DTMF-Töne.

 Wird nach einem Verbindungsversuch ein belegter Repeater vorgefunden, bei dem keine Sprechpausen bestehen und somit auch keine Trennung (#) möglich ist, so wird nach 60s automatisch die Verbindung wieder getrennt. Bei einem erneuten Versuch und erneuter Belegung des Repeaters, wird bereits nach 30s automatisch getrennt und der Echolinkzugang zur Sicherheit kurzfristig deaktiviert.

 Verbindet sich eine Station über EchoLink mit dem Repeater, so wird diese Verbindung erst auf den Repeater geschaltet, wenn sich diese Station in Phonie meldet. Somit werden "blinde" Connects nicht zur Ausgabe durchgeschaltet, die Frequenz bleibt ruhig.

 Weitere Information zu Echolink sind unter dem Link <https://bruhn-daun.homepage.t-online.de/echolink/echolink.pdf> zu finden.